#### **Výukový materiál zpracovaný v rámci operačního programu Vzdělávání pro konkurenceschopnost**

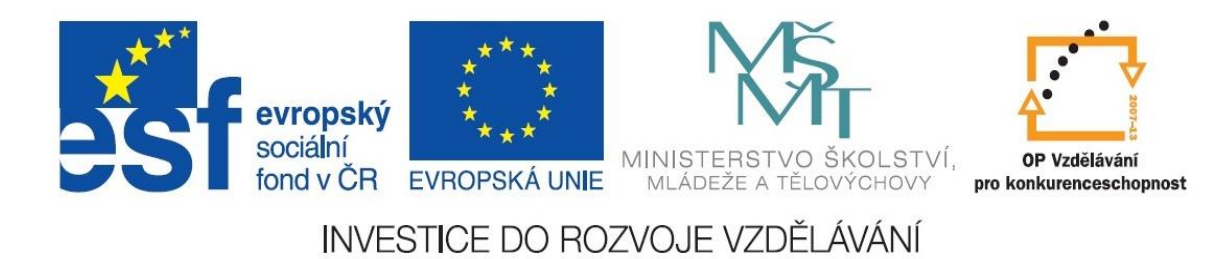

 **Registrační číslo: CZ.1.07/1. 5.00/34.0084**

 **Šablona: III/2 Inovace a zkvalitnění výuky prostřednictvím ICT** 

 **Sada: 3 C** 

 **Číslo: VY\_32\_INOVACE\_IKT\_3ROC\_19**

### **Vlastnosti – písmo, font**

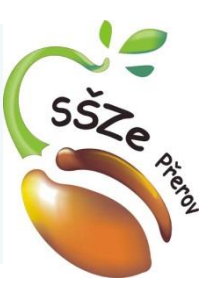

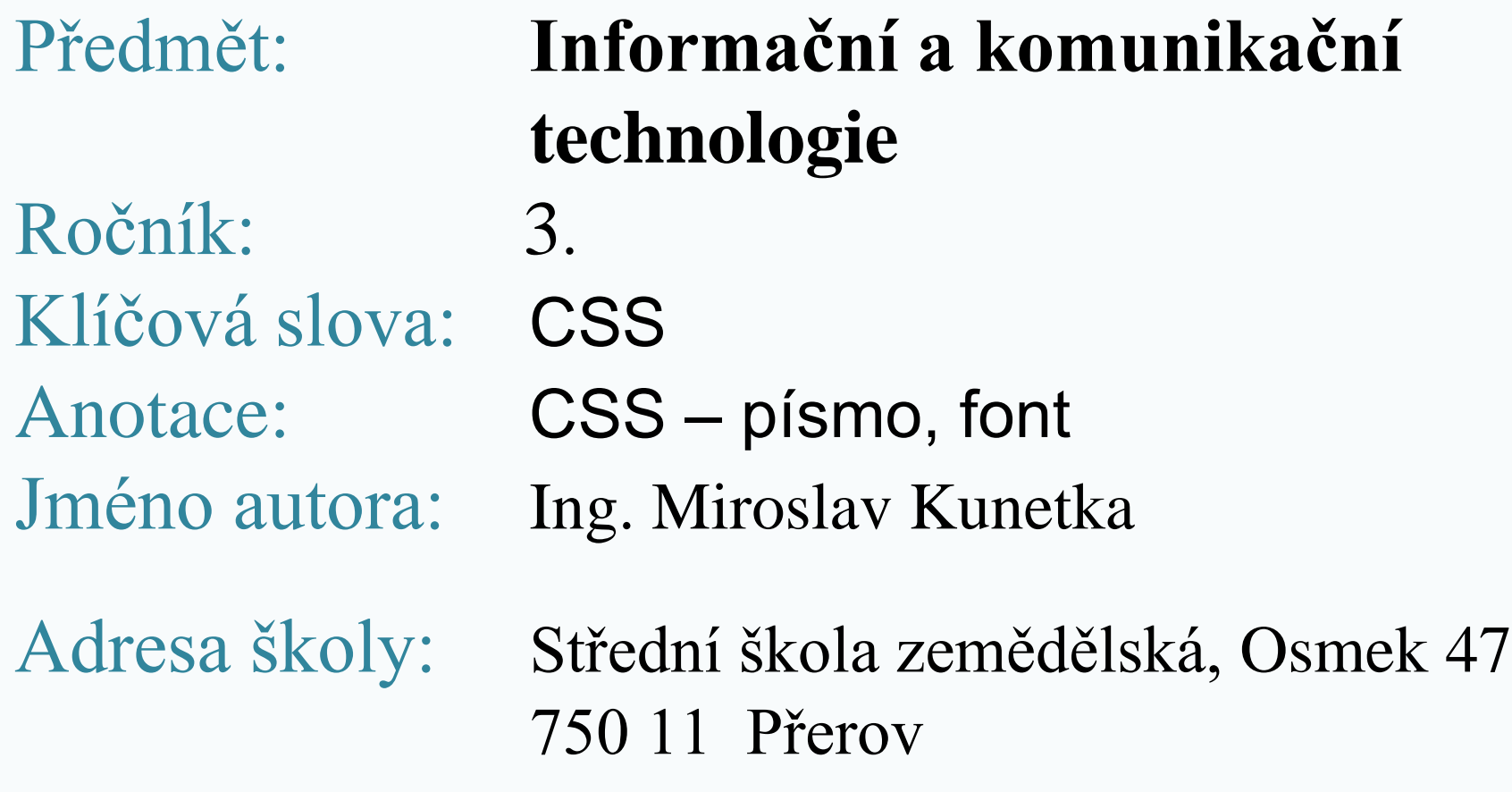

## Vlastnosti

### Vlastnosti se dělí do skupin

- Barvy a pozadí
- Font, písmo
- Text, odstavec
- Velikost, obtékání
- Okraje
- Rámečky
- Odrážky, číslování
- Pozicování
- Tabulky
- Ostatní

## Font, písmo

### Do skupiny patří:

- font-family druh písma, font zadává se více písem, postupně se berou od prvního
- font-style styl písma (normální, kurzíva, oblique)
- font-variant varianta fontu (normal, smallcaps)
- font-size velikost písma, více možností zadávání

### Font, písmo

### Do skupiny patří:

- font-weight tloušťka písma (normal, bold, vyjádřený číslem 100 – 900)
- font zadání všech vlastností najednou
- text-shadow stínování písma

## font-family

### Slouží k nastavení typu písma:

- Pokud použijeme nestandardní písma
- Nemusí být na cílovém počítači
- Definujeme náhrady použitých písem

### Výchozí stav

### Nadpis stránky

První odstavec pro testování charakteristik pisma. Tento text je ce textu použijeme text z Tovačova

Výlov Hradeckého rybníka v Tovačově proběhl ve dnech 20. a 2 amuři a také tolsojbici bili. Z dravých ryb pak především štiky a st

Počasi letošnimu výlovu přálo, byl pěkný a slunečný den. To se tal občerstvenim i dalšim zbožim.

• font-family

```
<title>Písma</title>
<style>
  body {font-family: Arial Ce, 
    sans-serif}
</style>
```
#### Nadpis stránky

První odstavec pro testování charakteristik písma. Tento text je celle odstavci. Proto v dalším textu použijeme text z Tovačova

Výlov Hradeckého rybníka v Tovačově proběhl ve dnech 20. a 21.1 především kapři, amuři a také tolsojbici bílí. Z dravých ryb pak před

Počasí letošnímu výlovu přálo, byl pěkný a slunečný den. To se také bylo i u stánků s občerstvením i dalším zbožím.

### font-style

### Slouží k nastavení stylu písma:

- normal normální písmo
- italic kurzíva
- oblique sešikmené normální písmo

• font-style

**<h1>Nadpis stránky</h1> <p style="font-style:italic"> První odstavec pro testování**

#### Nadpis stránky

První odstavec pro testování charakteristik písma. Tento odstavci. Proto v dalším textu použijeme text z Tovačova

Výlov Hradeckého rybníka v Tovačově proběhl ve dnech 2 především kapři, amuři a také tolsojbici bílí. Z dravých ryb

Počasí letošnímu výlovu přálo, byl pěkný a slunečný den. T bylo i u stánků s občerstvením i dalším zbožím.

• font-style

**</p> <p style="font-style:oblique"> Výlov Hradeckého rybníka v**

#### Nadpis stránky

První odstavec pro testování charakteristik písma. Tento text je celke odstavci. Proto v dalším textu použijeme text z Tovačova

Výlov Hradeckého rybníka v Tovačově proběhl ve dnech 20. a 21.1t uvízli především kapři, amuři a také tolsojbici bílí. Z dravých ryb pak

Počasí letošnímu výlovu přálo, byl pěkný a slunečný den. To se také pr bylo i u stánků s občerstvením i dalším zbožím.

### font-variant

#### Slouží k nastavení varianty písma:

- normal normální písmo
- small-caps kapitálky tvar velkých písem zmenšených

• font-style

**</p> <p style="font-variant:smallcaps"> Počasí letošnímu výlovu přálo**

### Nadpis stránky

První odstavec pro testování charakteristik písma. Ten odstavci. Proto v dalším textu použijeme text z Tovačo

Výlov Hradeckého rybníka v Tovačově proběhl ve dne uvízli především kapři, amuři a také tolsojbici bílí. Z dra

POČASÍ LETOŠNÍMU VÝLOVU PŘÁLO, BYL PĚKNÝ A SLUNEČ MNOHO, TAKŽE PLNO BYLO I U STÁNKŮ S OBČERSTVENÍM I

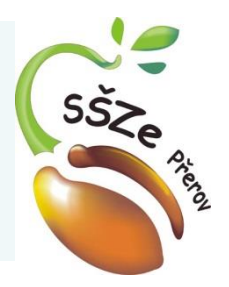

# **Použité zdroje**

*Autorem materiálu a všech jeho částí, není-li uvedeno jinak, je Ing. Miroslav Kunetka Financováno z ESF a státního rozpočtu ČR.*